# **[Największy na świecie zbiór](https://www.arcanagis.pl/najwiekszy-na-swiecie-zbior-informacji-geoprzestrzennych/) [informacji geoprzestrzennych](https://www.arcanagis.pl/najwiekszy-na-swiecie-zbior-informacji-geoprzestrzennych/)**

Platforma ArcGIS udostępnia dane geoprzestrzenne w postaci usług Living Atlas of the World. Ale co to właściwie jest?

ArcGIS Living Atlas of the World to atlas świata zawierający tysiące map tematycznych, aplikacji i warstw danych. ["Żyjący](https://www.arcanagis.pl/living-atlas-of-the-world-czyli-zyjacy-atlas-swiata-esri/)", ponieważ jest wciąż rozszerzany i ulepszany przez Esri, użytkowników oprogramowania oraz współpracujące organizacje. Odzwierciedla wiedzę przestrzenną potrzebną, wykorzystywaną i udostępnianą tu i teraz przez całą społeczność użytkowników ArcGIS.

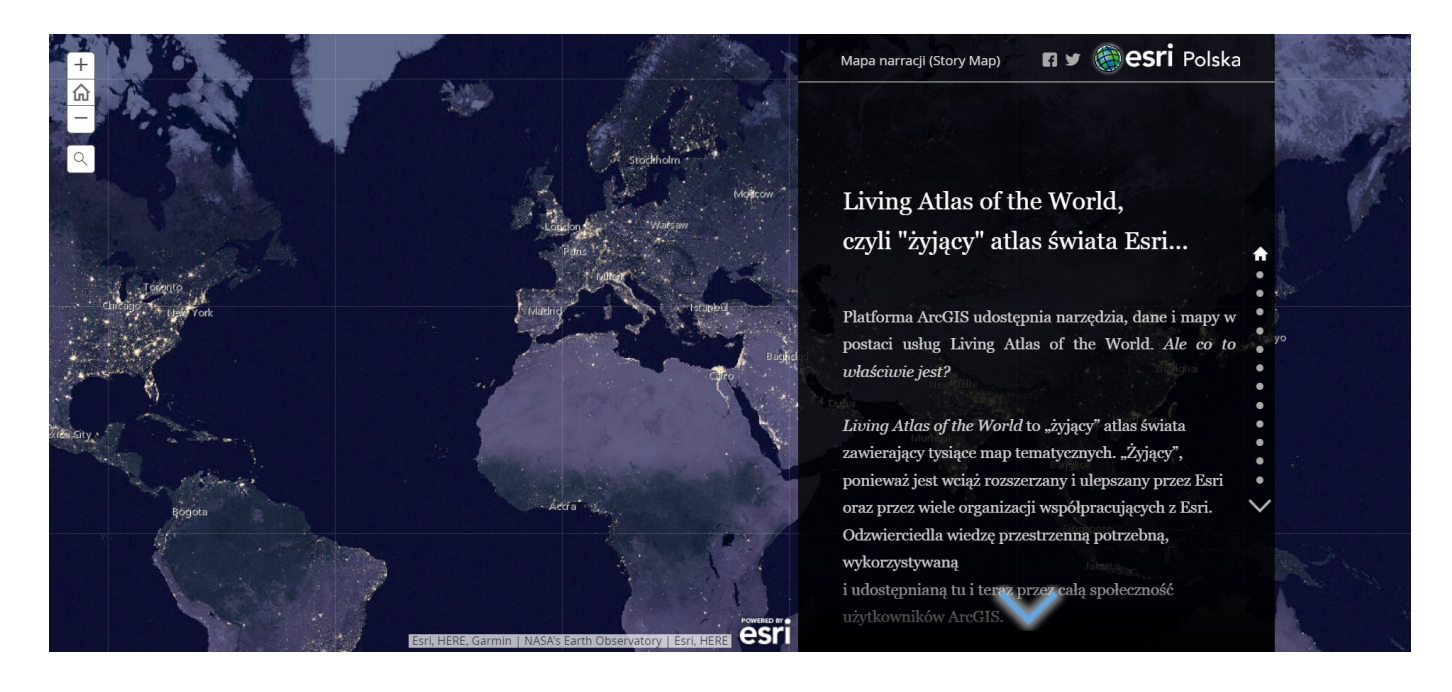

Większą cześć zasobów można przeglądać bez potrzeby zakładania konta. Szersze możliwości pracy z danymi są dostępne po zalogowaniu się darmowym kontem publicznym, a tylko niewielka część zasobów wymaga zalogowania się kontem instytucji ArcGIS Online.

> Zobacz także: *[Tworzenie konta publicznego](https://doc.arcgis.com/pl/arcgis-online/get-started/create-account.htm#ESRI_SECTION1_D91DD2A709AE4FB68A9CC095F1688E05)*

## **W ramach Living Atlas of the World, Esri Polska udostępniła trzy nowe zasoby:**

#### Warstwa "Dane demograficzne"

Warstwa "Dane demograficzne" zawiera wybrane dane demograficzne pochodzące z GUS. Dane dostępne są na trzech poziomach: gminy, powiaty i województwa z lat 2014-2020.

Warstwa zawiera atrybuty z zakresu sektora biznesowego, m. in.:

- dochody budżetów gmin i miast na prawach powiatu na 1 mieszkańca,
- średnia cena za 1 m2 lokali mieszkalnych sprzedanych w ramach transakcji rynkowych,
- stopień wykorzystania miejsc noclegowych,
- udział bezrobotnych,
- prognoza liczby ludności na rok 2030 itp.

Warstwa może być wykorzystana do realizacji własnych analiz w ArcGIS Pro, ArcGIS Online, aplikacjach typu Dashboard czy Story Maps itp. oraz aplikacjach mobilnych. Dane mogą być również eksportowane do pracy w trybie offline.

Warstwa "Dane demograficzne" opublikowana jest [TU.](https://esripolska.maps.arcgis.com/home/item.html?id=ae36f6175fcd482697faacc44dbea4a1)

Przykłady map internetowych, w których wykorzystana została ta warstwa:

- [Population projection in 2030 \[Prognoza ludności na 2030](https://esripolska.maps.arcgis.com/home/item.html?id=ae09b5ca7ef34f908eb89d172f660863) [rok\]](https://esripolska.maps.arcgis.com/home/item.html?id=ae09b5ca7ef34f908eb89d172f660863)
- [Unemployment rate in 2019 \[Udział bezrobotnych w 2019](https://esripolska.maps.arcgis.com/home/item.html?id=4b267c33e7494ef6a752b385b28b97a8) [roku\]](https://esripolska.maps.arcgis.com/home/item.html?id=4b267c33e7494ef6a752b385b28b97a8)
- [Revenue of subdistricts and cities with district status](https://esripolska.maps.arcgis.com/home/item.html?id=ea1818edb2a74d9b8725d4ed350f78f8) [budgets per capita 2019 \[Dochody budżetów gmin i miast](https://esripolska.maps.arcgis.com/home/item.html?id=ea1818edb2a74d9b8725d4ed350f78f8)

[na prawach powiatu na 1 mieszkańca w 2019 roku\]](https://esripolska.maps.arcgis.com/home/item.html?id=ea1818edb2a74d9b8725d4ed350f78f8)

- [Average price per 1 m2 of residential premises in 2019](https://esripolska.maps.arcgis.com/home/item.html?id=6055e1d843a24400b4e06d7e1aa84f13#overview) [\[Średnia cena za 1 m2 lokali mieszkalnych sprzedanych w](https://esripolska.maps.arcgis.com/home/item.html?id=6055e1d843a24400b4e06d7e1aa84f13#overview) [ramach transakcji rynkowych w 2019 roku\]](https://esripolska.maps.arcgis.com/home/item.html?id=6055e1d843a24400b4e06d7e1aa84f13#overview)
- [Occupancy rate of bed places 2020 \[Stopień wykorzystania](https://esripolska.maps.arcgis.com/home/item.html?id=872043b9a2654303bea1949c24b54f28) [miejsc noclegowych w 2020 roku\]](https://esripolska.maps.arcgis.com/home/item.html?id=872043b9a2654303bea1949c24b54f28)

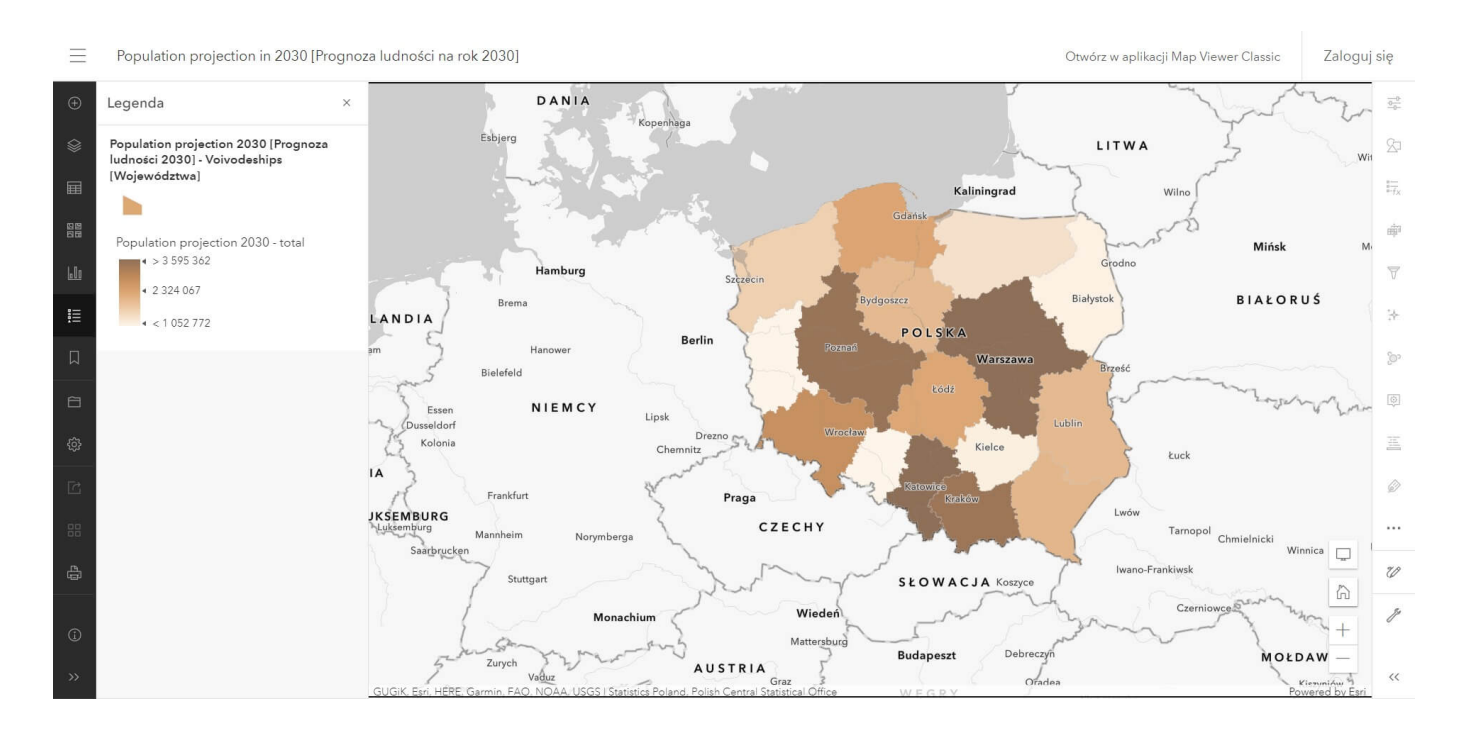

#### Mapa internetowa - "Granice stref kodów **pocztowych 2021"**

Zasób ten zawiera najbardziej aktualne granice stref kodów pocztowych, które zostały opublikowane przez Esri Inc. w lutym 2022, na podstawie danych pochodzących z biura Michael Bauer Research GmbH.

Warstwy posiadają następujące atrybuty:

- nazwę obszaru,
- kod pocztowy,
- powierzchnię,
- oraz liczbę osób zamieszkującą daną strefę.

Warstwy te, dostępne jedynie w trybie online, mogą zostać wykorzystane do wizualizacji oraz analiz w środowisku ArcGIS Online i ArcGIS Pro.

Mapa internetowa – "Granice stref kodów pocztowych 2021" dostępna jest [TU.](https://esripolska.maps.arcgis.com/home/item.html?id=4f1247d0031a41409e2237ea40c6303f)

UWAGA: Mapa internetowa – "Granice stref kodów pocztowych 2021" zawiera warstwy, które wymagają posiadania konta instytucji ArcGIS Online.

#### **Rejony statystyczne i obwody spisowe**

W ramach Living Atlas of the World firma Esri udostępnia także granice administracyjne oraz granice obwodów spisowych i rejonów statystycznych. Dane pochodzą z GUGiK.

- **[Rejony statystyczne](https://www.arcgis.com/home/webmap/viewer.html?url=https://services.arcgis.com/zg6BBB0wvjzrRBLk/ArcGIS/rest/services/R01_Granice_rejonow_statystycznych/FeatureServer&source=sd)**
- [Obwody spisowe](https://esripolska.maps.arcgis.com/home/webmap/viewer.html?layers=957c78feb3e7434ca9218e885d4c15f2)

Warstwy te, dostępne w trybie online i offline, mogą zostać wykorzystane do wizualizacji oraz analiz w środowisku ArcGIS Online i ArcGIS Pro, aplikacjach typu Dashboard czy Story Maps itp. oraz aplikacjach mobilnych.

### **Dołącz do Living Atlas…**

Living Atlas of the World jest nieustannie udoskonalany, a w ślad za nim Living Atlas Polska. Coraz więcej zasobów rozwijanych i udostępnianych jest w języku polskim, a wkrótce pojawi się kolejna pula danych do wykorzystania – zachęcamy do śledzenia nowości.

Każdy użytkownik ArcGIS może także sam współtworzyć *Living Atlas of the World* – wystarczy [zgłosić](https://livingatlas.arcgis.com/en/contributions/#v=content) swoje najlepsze mapy i aplikacje do zasobów *Living Atlas Polska* i udostępnić swoje dane innym użytkownikom ArcGIS.